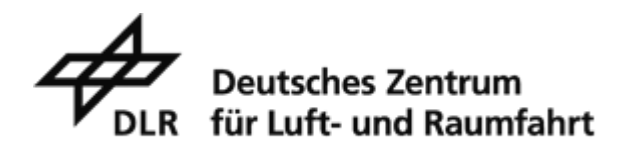

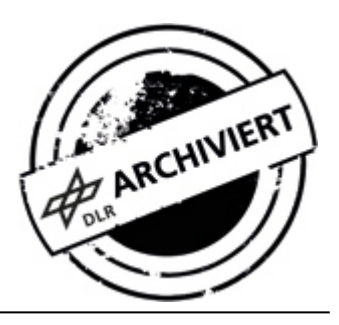

## **News Archiv 2004**

## **9. November 1989 - Der Fall der Berliner Mauer**

*9. November 2004*

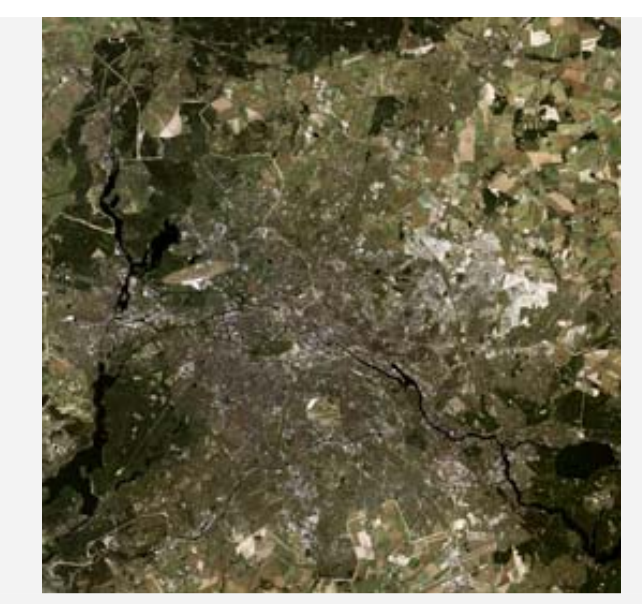

Satellitenaufnahme - Berlin 1989

Berlin - Unverhofft öffnete sich vor 15 Jahren die Berliner Mauer für Tausende von Menschen, die über Nacht die geteilte Stadt in ein riesiges Freudenfest verwandelten. Die Berliner Mauer, errichtet am 13. August 1961, fiel durch einen unbedachten Nebensatz der DDR-Administration. Auch aus dem Weltall war die 155 Kilometer lange Grenzanlage um West-Berlin zu sehen gewesen. Deutlich erkennt man die Grenzanlagen der DDR als hellen Geländestreifen auf dem Satellitenbild von 1989. Erst Mauerspechte, die mit Hammer und Meißel historische Souvenirs aus der ehemaligen Grenzanlage um West-Berlin heraushackten, dann schweres Gerät der Bauarbeiter ließen die Berliner Mauer bald verschwinden. Heute ist aus dem Weltall nicht mehr zu sehen, dass die deutsche Hauptstadt über 28 Jahre lang durch eine 3,6 Meter hohe Betonmauer mit Elektrozäunen, Wachtürmen und Grenzposten zerschnitten war.

Auch für die Raumfahrt und die Astronauten selbst hatte der Fall der Mauer und der durch diesen eingeleitete Niedergang des osteuropäischen Kommunismus unmittelbare Auswirkungen. Als die ersten 20 ausreisewilligen DDR-Bürger am 11. Januar 1989 die Ständige Vertretung der Bundesrepublik Deutschland in Ost-Berlin, in der sie sich seit Anfang des Jahres aufgehalten hatten, verließen, befand sich der sowjetische Kosmonaut Sergej Krikaljow zum ersten Mal im All. Während des Falls der Berliner Mauer und dem Vollzug der Deutschen Einheit bereitete er sich auf eine Mission vor, die den Kosmonauten unverhofft zu einem menschlichen Symbol der Zeitenwende werden ließ. Der 1958 in Leningrad geborene Bordingenieur startete am 18. Mai 1991 mit Sojus TM-12 zu einer ursprünglich fünfmonatigen Reise zur sowjetischen Raumstation Mir. Als er aber im Oktober abgelöst werden sollte, lag sein Heimatstaat nach dem gescheiterten Putsch orthodox-kommunistischer Kräfte in Trümmern, Staats- und Parteichef Michael Gorbatschow war als Generalsekretär der KPdSU zurückgetreten, und die Republiken der Sowjetunion erklärten ihre Unabhängigkeit.

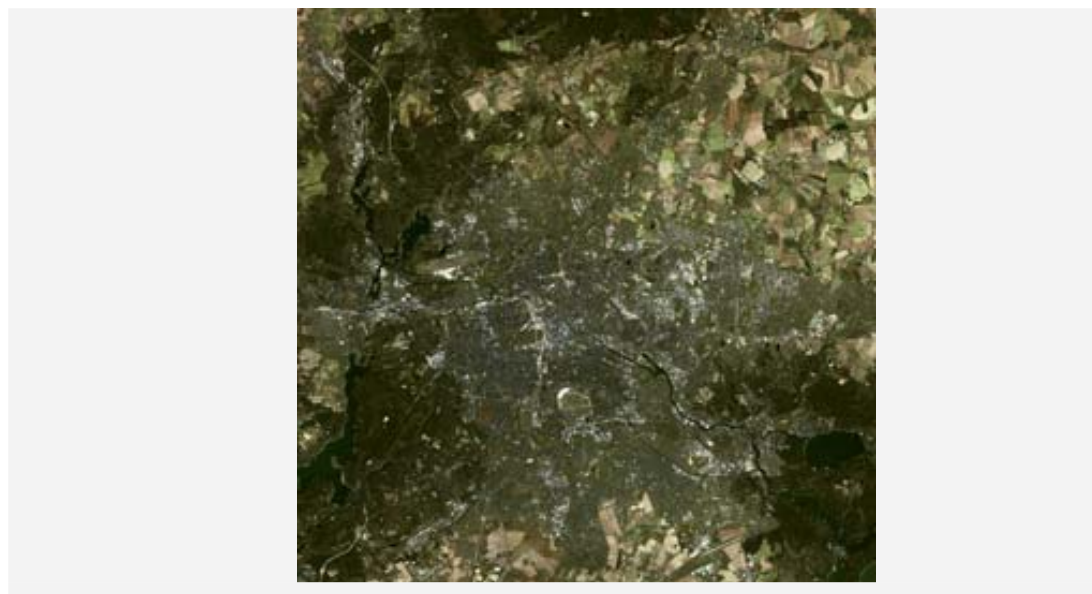

Satellitenaufnahme - Berlin heute

Der Startplatz Krikaljows lag nun in der Republik Kasachstan, seine Heimatstadt hieß fortan wieder St. Petersburg, und die Kaufkraft seines einst üppigen Monatsgehaltes von 1.000 Rubel verlor immer mehr an Wert. Krikaljow aber, der seinem Missionsabzeichen gemäß letzte Sowjetbürger, wurde im All zurückgelassen. Die Kommunikation zu ihm wurde aus Kostengründen auf zehn Minuten pro Erdumrundung reduziert. Es wurde still um Krikaljow. Eine Ablösemission scheiterte an der unzureichenden körperlichen Konstitution und technischen Ausbildung des aufgrund der neuen politischen Konstellationen gestarteten kasachischen Gastkosmonauten, der bald nach dem Start wieder zur Erde zurückkehren musste. Eine Notevakuierung aber forderte der Langzeitkosmonaut trotz zunehmender seelischer Belastung nicht an – sie hätte Russland rund 3 Millionen Dollar und ihn wahrscheinlich seine Anstellung gekostet. Als Krikaljow am 25. März 1992 schließlich als russischer Staatsbürger die in der kasachischen Steppe niedergegangene Kapsel Sojus TM-14 verließ, war er in Begleitung seines Kollegen Alexander Wolkow und des deutschen Astronauten Klaus-Dietrich Flade, einem Testpiloten der einst verfeindeten Bundeswehr. Als fünfter Deutscher hatte sich Flade ins All begeben, doch war er der erste aus der vereinten Republik. Mit der vom Deutschen Zentrum für Luftund Raumfahrt (DLR) mitfinanzierten Ablösemission Krikaljows konnte so symbolträchtig der Aufbruch in eine neue Zukunft der internationalen Raumfahrt gestaltet werden.

## **Kontakt**

**Dr. Niklas Reinke** Deutsches Zentrum für Luft- und Raumfahrt (DLR) Raumfahrtmanagement, Raumfahrt-Strategie und Programmatik Tel: +49 228 447-394 Fax: +49 228 447-386 E-Mail: Niklas.Reinke@dlr.de

*Kontaktdaten für Bild- und Videoanfragen sowie Informationen zu den DLR-Nutzungsbedingungen finden Sie im Impressum der Website des DLR.*